## macd **MACD** -

## **MACD** ?

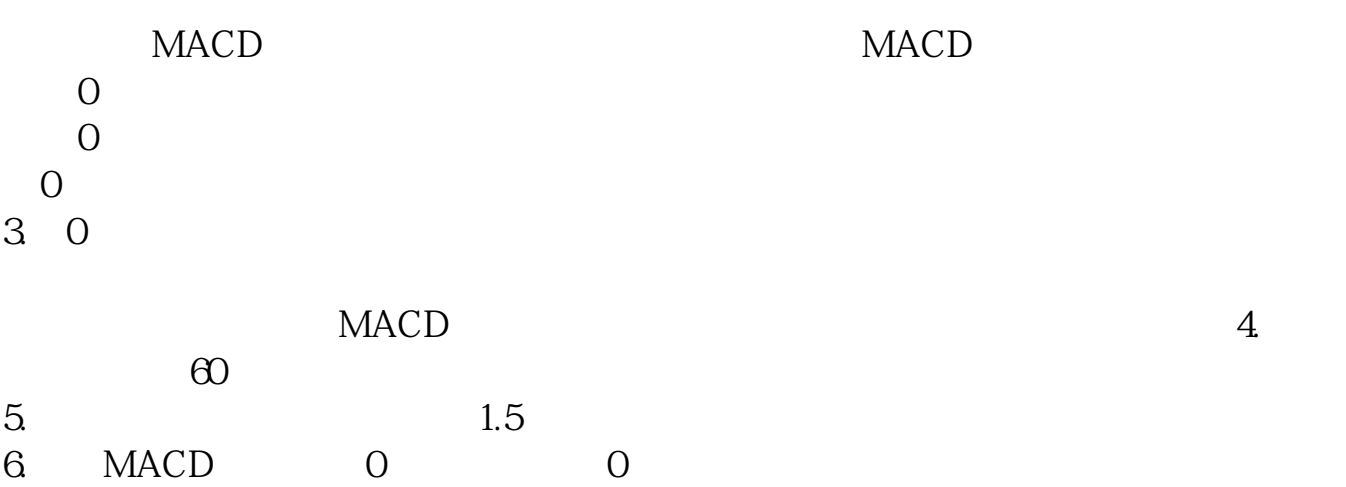

MACD GeralAppel 1979<br>
MACD MACD , and the contraction  $\mathop{\rm MACD}\nolimits$ 

 $MACD$ 

MACD MACD

## **MACD 0** ?

在"问财选股"输入月线macd在0轴上金叉即可,还可以改变选股条件进行选股,

macd

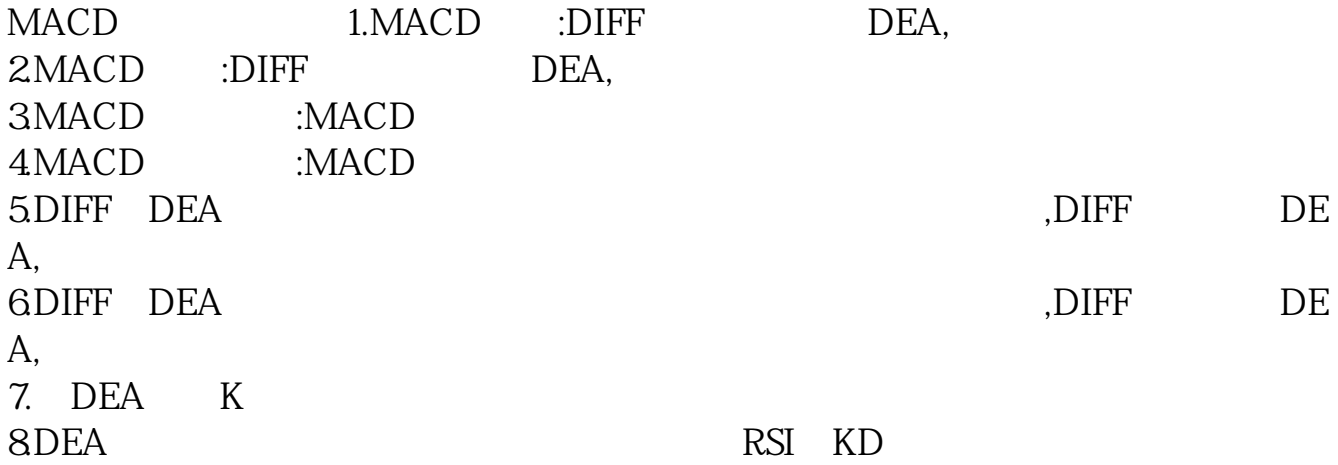

**MACD** 

## **20 MACD**

DIFF :=(EMA(CLOSE,12)-EMA(CLOSE,26))\*100/EMA(CLOSE,26);DEA :=EMA(DIFF,  $9; MACD := 2*(DIFF-DEA);$  : any(cross(diff,dea),  $20;$ 

**MACD** 

MACD "WHAT, THE SET OF THE SET OF THE SET OF THE SET OF THE SET OF THE SET OF THE SET OF THE SET OF THE SET OF THE SET OF THE SET OF THE SET OF THE SET OF THE SET OF THE SET OF THE SET OF THE SET OF THE SET OF THE SET OF T

 $O$ BV,  $\Box$ 

EXPMA指数平均线与MACD有着相同点,交叉或即将交叉只是趋势走势,并不代

 $\mathbf A$ 

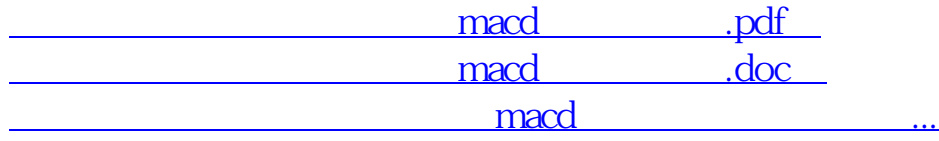

http://www.83717878.com/author/34985874.html